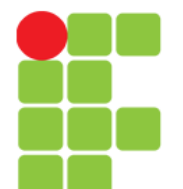

### Linguagem C Arquivos

Prof. Edwar Saliba Júnior Novembro de 2011

Unidade 12 – Arquivos 1999, 1999, 1999, 1999, 1999, 1999, 1999, 1999, 1999, 1999, 1999, 1999, 1999, 1999, 199

## Trabalhando com Arquivos

- Um arquivo em Linguagem C pode representar diversas coisas, como:
	- arquivos em disco,
	- uma impressora,
	- um teclado,
	- ou qualquer dispositivos de E/S.

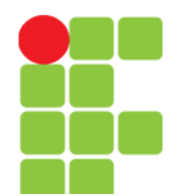

# Biblioteca, Tipo e Sintaxe

• A linguagem C da suporte à utilização de arquivos por meio da biblioteca:

stdio.h

- Esta biblioteca fornece diversas funções para manipulação de arquivos e também define o tipo: FILE
- Uma variável do tipo FILE é capaz de identificar um arquivo no disco, direcionando para ele todas as operações. Essa variável é declarada como um ponteiro:

FILE \*arq, \*pont;

## Tipos de Arquivos

- Na linguagem C, dados podem ser gravados em arquivos do tipo:
	- Binário ou
	- Texto;
- Arquivos do tipo Texto podem ser lidos diretamente;
- Arquivos do tipo Binário devem ser lidos por programas específicos, que convertem os *bits*  em informações compreensíveis.

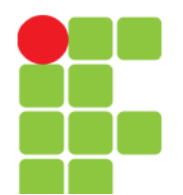

## Sistemas Operacionais

- Um arquivo sempre se encontra em um determinado *path* (caminho) no sistema operacional (SO);
- Se este SO for Windows, provavelmente o caminho será algo do tipo:

C:\Teste\...\NomeDoArquivo.ext

• Porém se o SO for Unix, GNU/Linux, Mac ou assemelhados, então provavelmente o caminho será algo do tipo:

/home/.../NomeDoArquivo.ext

● **Observação:** A maioria dos exemplos aqui trabalhados foram feitos utilizando-se o SO GNU/Linux.

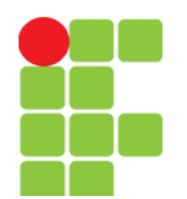

# Abrindo Arquivos

- A função fopen() abre um arquivo, retornando o ponteiro associado a este arquivo.
- A sintaxe correta para utilização é:

FILE \*p;

- $p = fopen(nome arquiv,modo=abertura);$
- Onde:
	- nome arquivo representa o nome do arquivo que se deseja abrir, podendo conter o caminho onde o arquivo se encontra;
	- modo abertura representa como o arquivo será aberto. A tabela a seguir apresenta todos os modos de abertura.

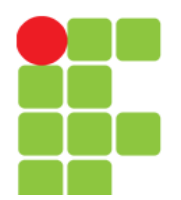

## Modos de Abertura

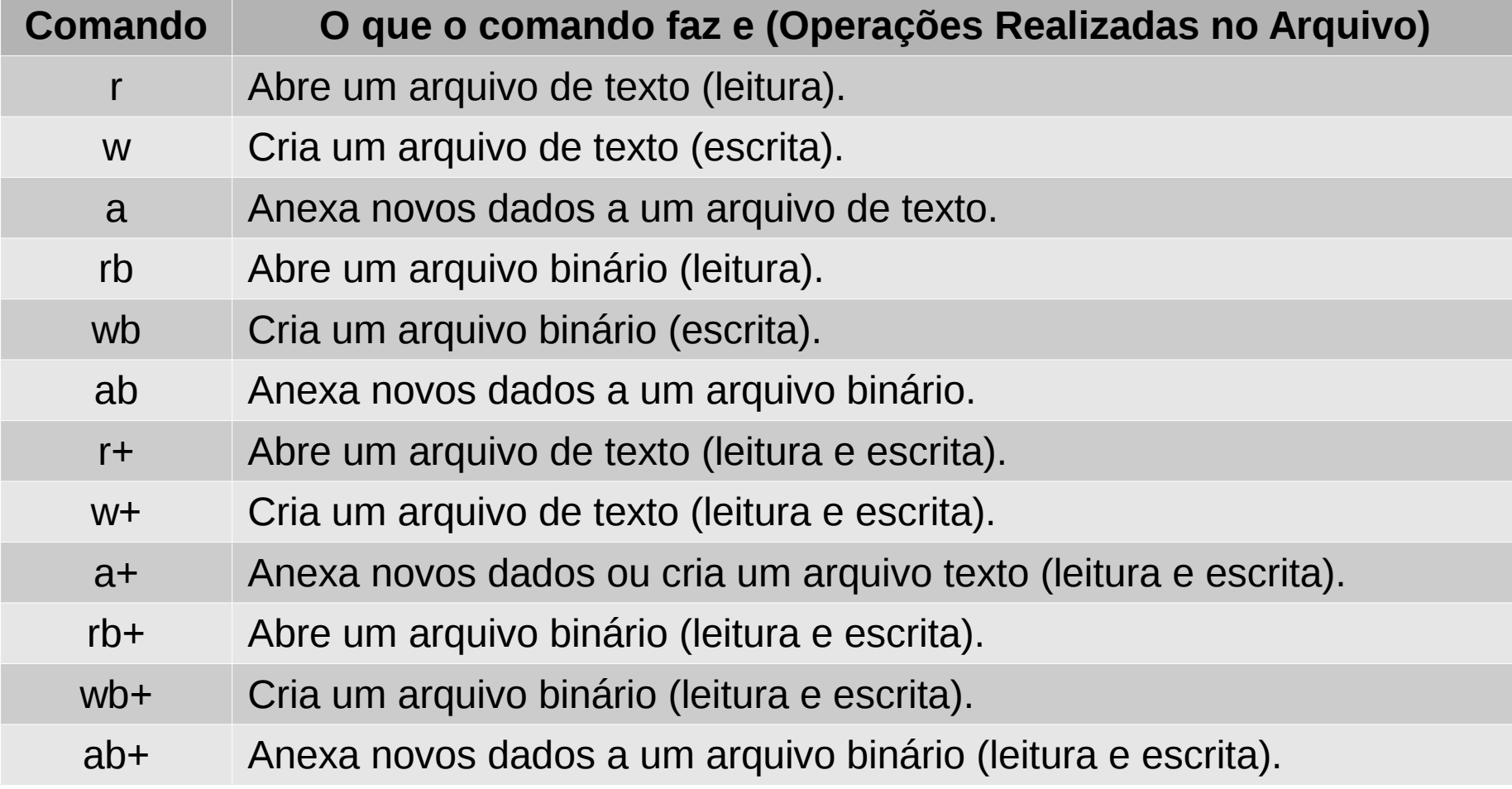

# Observação 01

- Quando a função fopen() é utilizada para abrir um arquivo no modo escrita (w e wb), duas situações podem ocorrer:
	- Se o arquivo NÃO existir, ele será criado;
	- Se o arquivo JÁ existir, ele será sobreposto por um novo arquivo vazio.

## Observação 02

- Ao tentar abrir um arquivo, se a função fopen() for executada sem problemas, a variável arq (ponteiro para FILE) receberá o endereço de memória ocupado pelo arquivo;
- Caso ocorra algum erro na abertura do arquivo a variável arq receberá o valor NULL;
- Sendo assim, é recomendada a utilização de um teste na abertura de um arquivo.

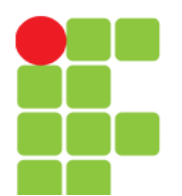

### **Linguagem e Técnicas de Programação**

## Exemplo

```
#include <stdio.h>
 1
 \overline{2}\overline{\mathbf{3}}int main()
 4
      ∏ {
 5
             FILE *arg;\overline{6}\overline{7}arg = fopen("/median/DataDisk/Temp/Exemplos/Testext", "r");
 8
 \overline{9}if(\arg == NULL)printf("\nErro ao tentar abrir arquivo.");
10
11
             else{
                  printf("\nSucesso na abertura do arquivo.");
12ł
1314
             // Continuação do programa.
15
16
             return 0;
1718
```
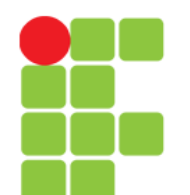

## Atenção!

- A função fopen() não é capaz de criar diretórios (pastas);
- Para criar um diretório use a função mkdir(). Sua sintaxe é:

mkdir("c[:\\exemplo\\teste](smb://exemplo//teste)");

• Quando formos referenciar um caminho de um arquivo (para qualquer tipo de operação) em Windows, é necessário que coloquemos sempre "\\", pois, senão o compilador da linguagem poderá confundir a "\" com o caractere de controle usado em "\t" ou "\n".

## Fechando um Arquivo

- A função fclose() fecha um arquivo;
- Quando ocorrer algum erro durante a execução do programa, poderá haver perda de dados ou até mesmo perda do arquivo;
- Por isto é sempre recomendado que ao acabar de utilizar um arquivo ele seja fechado;
- Sintaxe da função:
	- fclose(arq);
- Onde:
	- arq é a referência para um arquivo aberto.

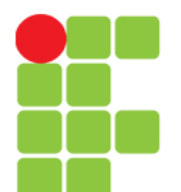

## Exemplo

```
#include <stdio.h>
 1
 \overline{2}\overline{3}int \text{main}()\overline{4}\Box5
              FILE *arq;
 6
 \overline{1}arg = fopen("/median/DataDisk/Temp/Exemplos/Teste.txt", "r");
 8
              if(arg == NULL)\overline{9}printf("\nErro ao tentar abrir arquivo.");
10
11
              else{
                   printf("\nSucesso na abertura do arquivo.");
1213
              }
14
15
              fclose(arq);
16
              return 0;
1718
```
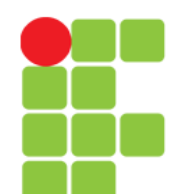

## Observação

- Quando a função fclose() é executada, gera como resultado um número inteiro;
- Se este número for igual a zero, significa que o arquivo foi fechado corretamente. Caso contrário ocorreu um erro na operação;
- Erros são passíveis de serem capturados.

**Linguagem e Técnicas de Programação**

## Capturando Erros Durante o Uso de Arquivos

- A função ferror() detecta se ocorreu algum erro durante uma operação com arquivos;
- Sua sintaxe é:

ferror(FILE \*arq);

• Esta função retorna um número inteiro e deve ser chamada logo depois que qualquer outra função for invocada. Se o número retornado for diferente de zero, significa que ocorreu um erro durante a última operação realizada com o arquivo.

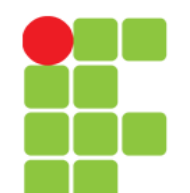

## Gravando Caracteres em um Arquivo

- A função fputc() escreve um caractere em um arquivo.
- Sintaxe:

fputc(char ch, FILE \*arq);

- Onde:
	- ch é o caractere que será escrito no arquivo;
	- arq é a referência para o arquivo onde o caractere será escrito.

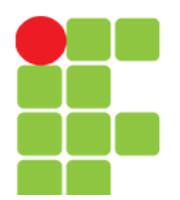

#### **Linguagem e Técnicas de Programação**

## Exemplo

```
#include < stdio.h1
 \overline{2}\overline{3}int main()
 4
 5
            FILE *arq;
            char caractere;
 6\phantom{1}6\overline{7}8
            arq = fopen("/media/DataDisk/Temp/Exemplos/Caracteres.txt","w");
 9
            if(arg == NULL)10
11printf("\nErro ao tentar abrir arquivo.");
12else{13do {
                     printf("\nDigite um caratere qualquer ou 'f' para terminar: ");
14
                     scanf(" %c", &caractere);
15
16
                     fputc(caractere, arg);
1718
                     if(ferror(arg))19
20
                          printf("Erro na gravação do caractere: %c", caractere);
                 }while(caractere != 'f');
21
22
            Y
23
            fclose(arq);
24
25
            return \theta;
26
27
```
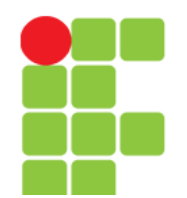

# Lendo Caracteres de um Arquivo

- A função fgetc() lê um caractere de um arquivo.
- Sintaxe:

int fgetc(FILE \*arq);

- Onde:
	- arq é a referência para o arquivo de onde será lido o caractere.
- Se a execução for bem sucedida, gerará como retorno o valor do caractere lido (tabela ASCII). Caso contrário o valor devolvido será EOF.

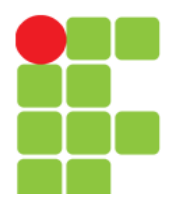

#### **Linguagem e Técnicas de Programação**

## Exemplo

```
#include <stdio.h>
 1
 \overline{2}\overline{3}int main()
 \overline{4}\Box5
             FILE *arg:
 6
             char caractere;
 \overline{7}8
             arg = fopen("/median/DataDisk/Temp/Exemplos/Caracteres.txt", "r");
 9
             if(\text{ara} == \text{NULL})10
11
                 printf("\nErro ao tentar abrir arquivo.");
12else{13
                 while(!feof(arq))14
                      carctere = fgetc(arq);15
                      if(ferror(arg))16
                           printf("\nErro de leitura de arquivo.");
17else
18
                           printf("\n0 caractere lido foi: %c", caractere);
19
20
                 €
             \mathcal{V}21
22
             fclose(arg);
23
24
25
             return 0;
26
```
Unidade 12 – Arquivos 19

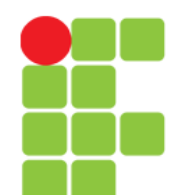

### Gravando Sequência de Caracteres num Arquivo

- A função fputs() escreve uma sequência de caracteres em um arquivo.
- Sintaxe:

fputs(char \*sequencia, FILE \*arq);

- Onde:
	- sequencia armazena a sequência de caracteres que será escrita no arquivo;
	- arq é a referência para o arquivo em que será gravada a sequência.

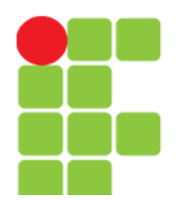

#### **Linguagem e Técnicas de Programação**

### Exemplo

```
#include stdio.h>
\overline{2}#define TAM 30
 \overline{3}\overline{4}int main()
 5
      \boxminus {
 6\phantom{1}FILE *arg;
 \overline{7}char sequencia[TAM];
 8
 9
            arg = fopen("/media/DataDisk/Temp/Exemplos/Teste.txt","a");
10
            if(arg == NULL)11
                 printf("\nErro ao tentar abrir arquivo.");
12else{
13
14
                 do {
                     printf("\nDigite uma sequência de caracteres ou 'fim' para terminar: ");
15
                     gets(sequencia):
16
17fputs(sequencia, arg);
18
19
                     if(ferror(arg))20
                          printf("\nErro na leitura da sequência de caracteres.");
21
22
                      else
                          printf("\nGravação efetuada com sucesso.");
23
                 }while (stromp (sequence a, "fim") != 0);24
25
            Y
26
27
            fclose(arg);
28
29
            return 0;
30
```
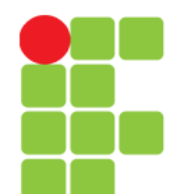

### Lendo Sequências de Caracteres de um Arquivo

- A função fgets() lê uma cadeia de caracteres armazenadas em um arquivo;
- A cadeia de será formada por todos os caracteres existentes, da posição atual do ponteiro do arquivo até uma marca de nova linha (\n) ou até que tam – 1 caracteres sejam lidos (tam é um dos parâmetros utilizados pela função);
- Sintaxe:

fgets(char \*cadeia, int tam, FILE \*arq);

- Onde:
	- cadeia armazena a cadeia de caracteres obtida do arquivo;
	- $\bullet$  tam indica que a quantidade máxima de caracteres lidos será tam  $-1$ ;
	- arg é a referência para o arquivo.

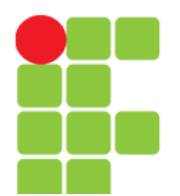

#### **Linguagem e Técnicas de Programação**

## Exemplo

```
#include <stdio.h>
 1
 \overline{2}#define TAM 30
 \overline{3}int main()
 \overline{4}5
      \boxminus {
 6
             FILE *arg;
 \overline{7}char sequencia[TAM]:
 8
             arq = fopen("/media/DataDisk/Temp/Exemplos/Teste.txt","r");
 9
10
11
             if(arg == NULL)printf("\nErro ao tentar abrir arquivo.");
1213else{
                 while(!feof(arq))14
                      fgets(sequencia, TAM, arg);
15
16
                      if(ferror(arg))17
                           printf("Erro na leitura da sequência de caracteres.");
18
19
                      else
                           printf("\nSequência lida: %s", sequencia);
20
21
                  €
22
             \mathcal{F}23
             fclose(arq);
24
25
             return \theta;
26
27
```
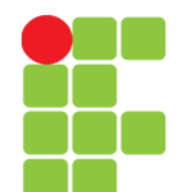

# Gravando Qualquer Tipo de Dado

- Arquivos em linguagem C não podem ser associados a um tipo primitivo de dados ou a um registro (*struct*);
- Arquivos armazenam uma sequência de caracteres ou *bytes*;
- Entretando, às vezes temos que ler parte do conteúdo de um arquivo e gravar diretamente em uma variável int ou float, ou ainda em um registro (*struct*). Também é importante conseguir pegar o conteúdo de variáveis e gravá-lo diretamente em um arquivo;
- Quando isto for necessário, o programa deverá trabalhar com arquivos **Binários**.

## Arquivos Binários

- Toda vez que uma operação de leitura ou escrita for realizada, deverá ser informado o número de *bytes* que serão lidos ou gravados;
- Para isto, a função sizeof() será utilizada intensamente, uma vez que por meio dela é possível descobrir quantos *bytes* uma variável (de qualquer tipo, incluindo *struct*) ocupa.

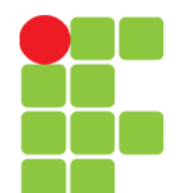

### **Linguagem e Técnicas de Programação**

# Gravação em Arquivos Binários

- A função fwrite() pode escrever qualquer tipo de dado e não apenas caracteres ou sequências de caracteres;
- Sintaxe:

fwrite(void \*mem, size t qtd bytes, size t cont, FILE \*arq);

- Onde:
	- mem representa a variável que armazena o conteúdo a ser gravado no arquivo;
	- qtd\_bytes representa o total em *bytes* que será gravado;
	- cont representa o número de blocos de tamanho qtd bytes que será gravado;
	- arq é a referência para o arquivo onde as informações serão gravadas;
- Quando a função fwrite() for bem sucedida, gerará como retorno um valor igual ao número de gravações realizadas (igual ao parâmetro cont informado);
- Se ocorrer algum erro, o valor retornado será menor que cont.

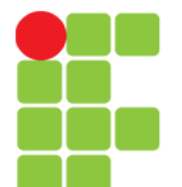

## Exemplo em ([.odt](file:///D:/Private/Eddie/Empresas/IFTM/Disciplinas/Tecnico/Disc_LTP/PC1_Unidade12_ExemploGravacaoArquivoBinario.odt)) ou ([.pdf\)](file:///D:/Private/Eddie/Empresas/IFTM/Disciplinas/Tecnico/Disc_LTP/PC1_Unidade12_ExemploGravacaoArquivoBinario.pdf)

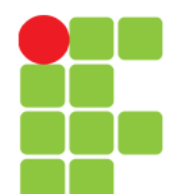

# Leitura em Arquivos Binários

- A função fread() pode ler qualquer tipo de dado e não apenas caracteres ou sequências de caracteres;
- Sintaxe:

fread(void \*mem, size t qtd bytes, size t cont, FILE \*arq);

- Onde:
	- mem representa a variável que armazena o conteúdo a ser gravado no arquivo;
	- qtd\_bytes representa o total em *bytes* que será gravado;
	- cont representa o número de blocos de tamanho qtd bytes que será gravado;
	- arq é a referência para o arquivo onde as informações serão gravadas;
- Quando a função fread() for bem sucedida, gerará como retorno um valor igual ao número de gravações realizadas (igual ao parâmetro cont informado);
- Se ocorrer algum erro, o valor retornado será menor que cont.

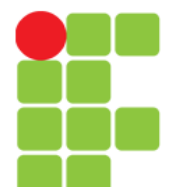

# Exemplo em ([.odt\)](file:///D:/Private/Eddie/Empresas/IFTM/Disciplinas/Tecnico/Disc_LTP/PC1_Unidade12_ExemploLeituraArquivoBinario.odt) ou ([.pdf\)](file:///D:/Private/Eddie/Empresas/IFTM/Disciplinas/Tecnico/Disc_LTP/PC1_Unidade12_ExemploLeituraArquivoBinario.pdf)

# Encontrando o Final do Arquivo

- A função feof() descobre se o final do arquivo foi encontrado.
- Ela retorna um número inteiro. Quando este número for zero, significa que o fim do arquivo ainda não foi atingido. Qualquer outro valor significa que o fim do arquivo foi encontrado;
- Sintaxe:

feof(arq);

- Onde:
	- arq é a referência para o arquivo a ser analisado.

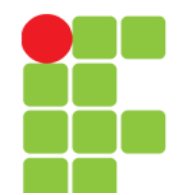

## Voltando o Cursor ao Início do Arquivo

- Cursor é um ponteiro que indica a partir de que posição, dentro de um arquivo, uma operação será realizada;
- Exemplo:
	- Quando um arquivo acaba de ser aberto, seu cursor está apontando para a posição zero, ou seja, onde está o primeiro *byte* do arquivo;
	- Caso seja feita um leitura como o comando fread(), o cursor se movimentará a quantidade de *bytes* lidos;
- A função rewind() posiciona o cursor de volta ao início do arquivo;
- Sintaxe:

rewind(FILE \*arq);

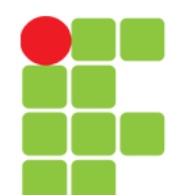

### Reposicionando o Cursor de um Arquivo

- A função fseek() é utilizada especialmente para mudar a posição do cursor sem que haja necessidade de leituras ou escritas no arquivo;
- Sintaxe:

fseek(FILE \*arq, long qtd\_bytes, int posicao);

- Onde:
	- arq representa o arquivo que será percorrido pela função fseek();
	- qtd bytes representa a quantidade de bytes que o cursor será movimentado a partir da posicao;

Continua...

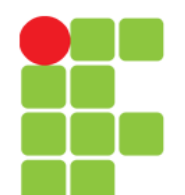

### Reposicionando o Cursor de um Arquivo

- posicao ponto a partir do qual a movimentação será executada, podendo assumir três valores:
	- SEEK\_SET permite a movimentação de qtd\_bytes a partir da posição inicial do arquivo;
	- SEEK\_CUR permite a movimentação de qtd\_bytes a partir da posiçaõ corrente do arquivo;
	- SEEK\_END permite a movimentação de qtd\_bytes a partir do fim do arquivo;
- Exemplos:

fseek(cli, sizeof(Cliente) \* 2, SEEK\_SET);

– Movimenta uma quantidade de *bytes* referente a duas vezes o tamanho de um registro do tipo Cliente (*struct*), a partir do início do arquivo em direção ao fim;

Continua...

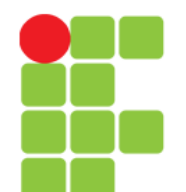

### Reposicionando o Cursor de um Arquivo

fseek(cli, sizeof(Cliente) \* cont, SEEK\_CUR);

– Movimenta uma quantidade de *bytes* referente a cont vezes o tamanho de um registro do tipo Cliente (*struct*), a partir da posição corrente do cursor em direção ao fim do arquivo;

fseek(cli, sizeof(Cliente), SEEK\_END);

– Movimenta uma quantidade de *bytes* referente ao tamanho de um registro do tipo Cliente (*struct*), a partir do fim do arquivo em direção ao início do arquivo.

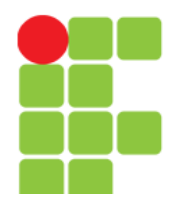

# Apagando um Arquivo

- A função remove() apaga um arquivo;
- Sintaxe:

```
remove(char *nome_arq);
```
- Onde:
	- nome arg indica o nome físico do arquivo que será removido, podendo ser incluído o caminho;
- Quando executada com êxito, esta função retorna zero. Caso contrário devolverá um valor diferente de zero;
- Exemplo:

remove("c:\\exemplo\\teste\\cliente.dat");

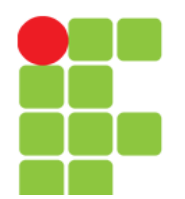

## Renomeando um Arquivo

- A função rename() apaga um arquivo;
- Sintaxe:

rename(char \*nome\_atual, char \*nome\_novo);

- Onde:
	- nome atual indica o nome físico atual do arquivo que será renomeado, pode-se incluír o caminho;
	- nome novo indica o novo nome físico que se prentende dar ao arquivo que será renomeado, pode-se incluír o caminho;
- Exemplo:

Continua...

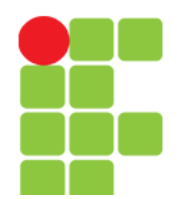

## Renomeando um Arquivo

• Exemplos:

rename("c:\\teste\\clientes.dat", "c:\\teste\\dados.dat");

• No exemplo acima o arquivo "clientes.dat" tem seu nome físico trocado para "dados.dat";

rename("c:\\teste\\clientes.dat", "c:\\dados.dat");

• No exemplo acima o arquivo "clientes.dat" que se encontra no diretório "teste", será removido de lá e copiado para o diretório raiz com o nome de "dados.dat".

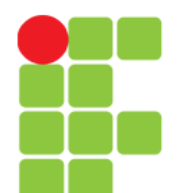

# **Bibliografia**

• ASCENCIO, Ana F. G.; CAMPOS, Edilene A. V. **Fundamentos da Programação de computadores**. 2 ed. São Paulo: Pearson, 2007.